WORD2000\_W 2000 PDF

https://www.100test.com/kao\_ti2020/454/2021\_2022\_\_E5\_86\_8D\_ E8\_B0\_88WORD\_c98\_454362.htm Word97/2000 wps2000 and the set of the set of the set of the set of the set of the set of the set of the set of the set of the set of the set of the set of the set of the set of the set of the set of the set of the set of the set of t

wps2000.cnv wps32.cnv. 2 pwin98 WPS2000 WORD2000 C:\program file\common\microsoftshare\textconv\textconv\( C:\program file\common\microsoft share\textconv) wps2000.cnv word2000 "wps file", wps2000

HKEY\_LOCAL\_MacHINE/SOFTWARE/microsoft/share tools/textconverts/import "wps2000" "name" " $wps$ "

PWIN97

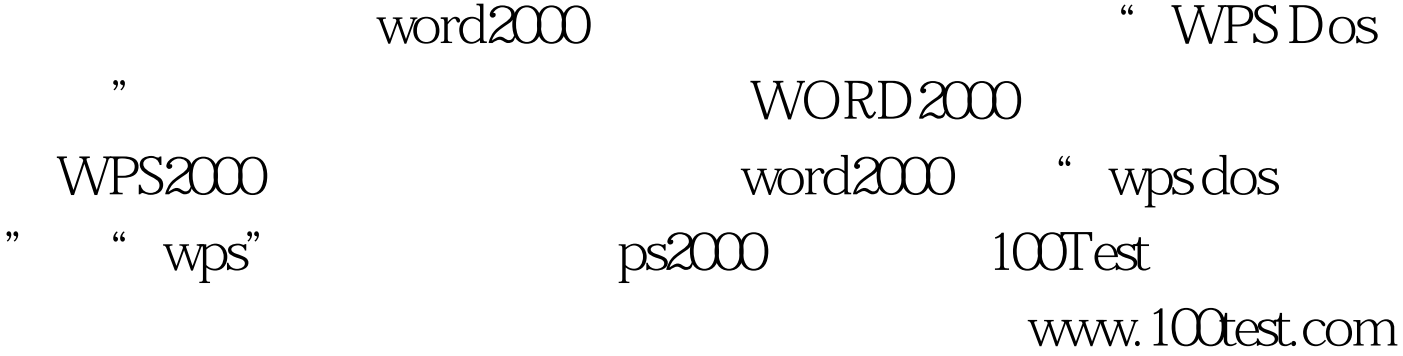